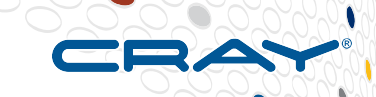

# Robinhood initial scan improvement

Sergey Cherementsev cherementsev@gmail.com

**COMPUTE STORE** ANAI YZE

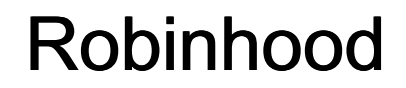

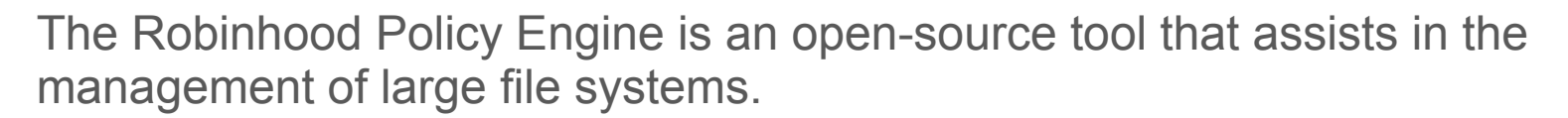

- Works on a lustre client
- Retrieves metadata(changelog data) from the FS(Lustre)
- Stores metadata in a DataBase (keeps an updated copy)
- Provides mechanism to query metadata from the database, rather than from the FS directly

### Robinhood initial scan

Robinhood performs following steps on initial scan:

- **readdir** for each dir in the System
- **Stat** and **getstripe** for each file
- **Fgetattr** only if the feature to collect id data from ea is enabled
- **path2fid** for each file

Initial filesystem scan is needed only when / if the relational copy becomes out of sync OR on initial scan.

To keep the **DB up-to-date** RBH daemon **reads changelogs** from the MDS. It performs following actions for each changelog record:

- ●**Getfattr** (for hsm only)
- ●**Stat**
- ●**Getstripe**
- $\bullet$ **Fid2path** (only when local DB doesn't match the FID) - very rare

### RBH dataflow diagram

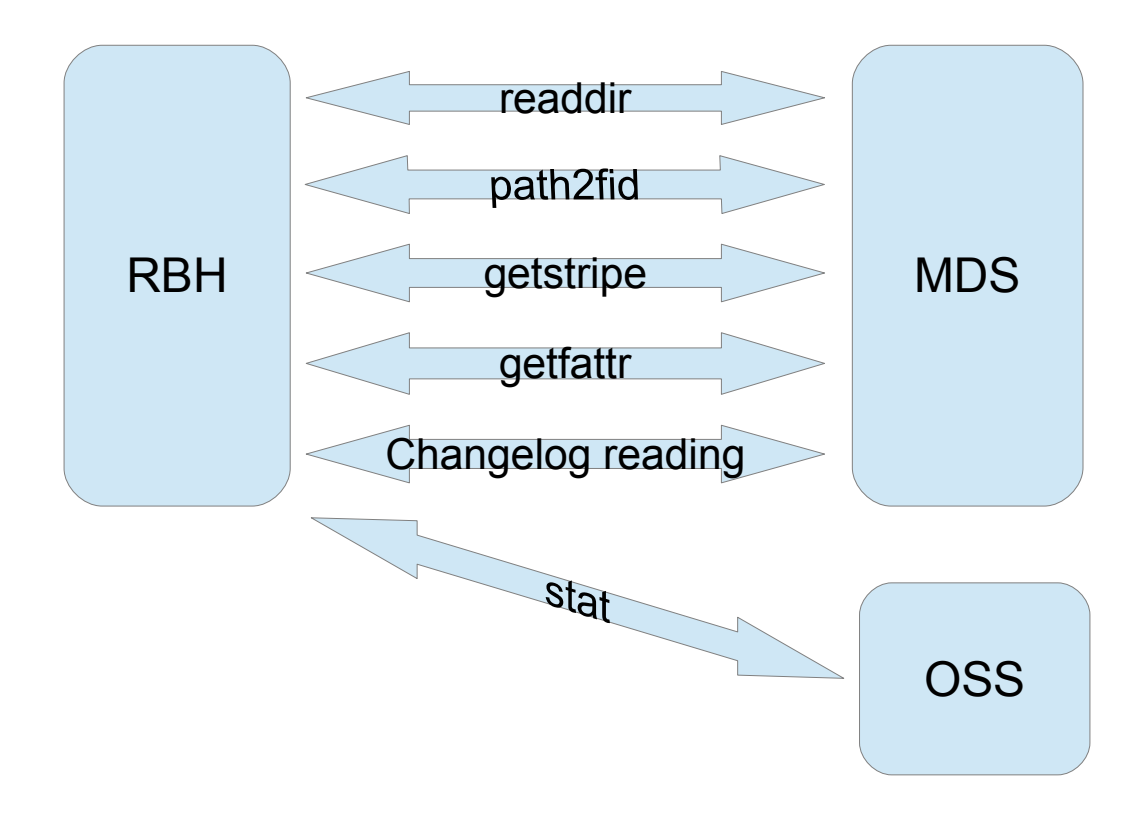

**ANALYZE COMPUTE STORE** 

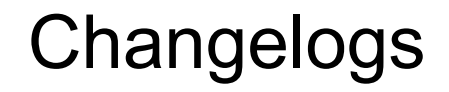

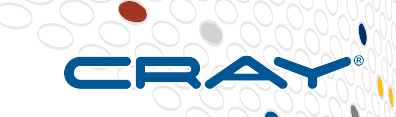

The changelogs feature records events that change on the file system namespace or file metadata. For example:

*2 02MKDIR 4298396676 0x0 t=[0x200000405:0x15f9:0x0] p=[0x13:0x15e5a7a3:0x0] pics 3 01CREAT 4298402264 0x0 t=[0x200000405:0x15fa:0x0] p=[0x200000405:0x15f9:0x0] chloe.jpg 4 06UNLNK 4298404466 0x0 t=[0x200000405:0x15fa:0x0] p=[0x200000405:0x15f9:0x0] chloe.jpg*

To save disk space changelog records contain FIDs instead of the full path name of the file.

#### Problems

Now on FS with millions of files RobinHood **initial scan** has to perform millions **path2fid, stat, fgetattr(optionally)** and **getstripe** requiring **a lot of time(days**). Also it produces excess network traffic and load on server.

- path2fid is used to convert paths to FIDs as changelogs records stores only FID
- Stat and getstripe give file's size and stripe location

**Changelogs reading** phase also produces extra RPCs. Fid2path, getstripe, getfattr and stat are called for all new changelog records from retrieved changelog.

### **Solution**

On initial scan phase MDT **goes through all inodes** and **makes** several **records** for each inode. RBH reads changelog from the MDT and populates own DB.

Introduce **new changelog record types** that may store additional attributes. One for inode(index object) attributes one for non-lustre specific XATTRS and one per each lustre-specific XATTR.

Initial scan populates data the same changelog as standard on-going operations.

- no need to do path2fid. Having PFID, FID and FNAME full path names could be reconstructed based on this data
- no need to make extra requests to MDS(stat, fgetattr) extended changelog records have already had that
- no new API use default changelog reading API

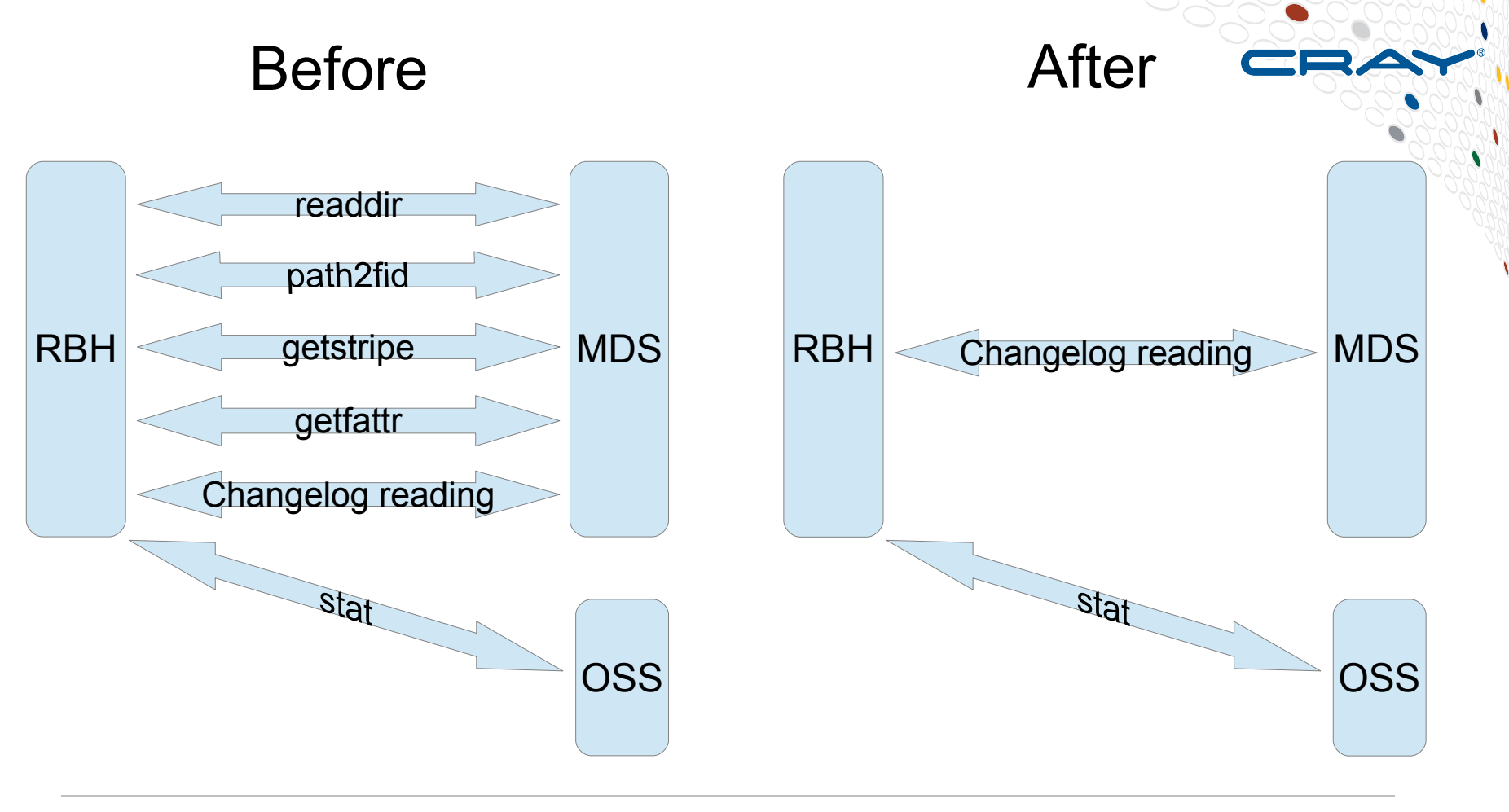

**COMPUTE STORE ANALYZE** 

### Solution details

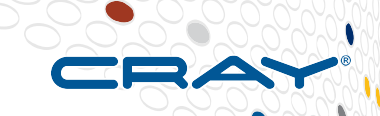

Initial scan can be running in parallel with on-going operations.

RBH doesn't wait the end of inodes scanning and begins reading and parsing changelogs. As DB population is not finished RBH may face the FID that hasn't a record with full path name in DB. In such case RBH can call fid2path or delay this record handling.

Initial scan adds the following records for each inode:

**CL\_INODE\_ATTR** (fid, inode attributes) **CL\_XATTR\_BODY** (fid, xattrname, xattrbody) **CL\_XATTR\_LUSTRE\_**\*(**layout, hsm** …) - lustre specific EA

Initial scan adds the following records for each directory inode:

**CL\_CREAT** (pfid, fid, name) for each direntry

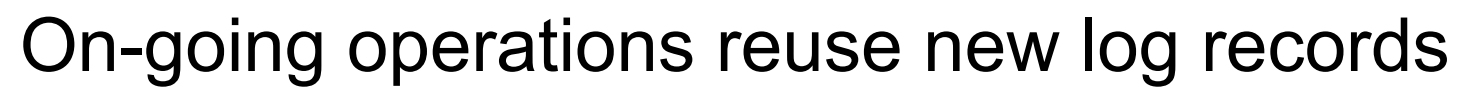

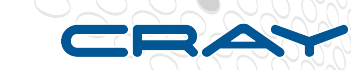

Example of on-going operations:

- Creat operation: CL\_CREAT, CL\_INODE\_ATTR, CL\_XATTR\_LAYOUT
- Setattr operation: CL\_INODE\_ATTR
- Setxattr operation: CL\_XATTR

## Llog size estimation after initial scan

- Xattrs maximum occupies **8KB**
- New changelog record header  $+$  file name  $+$  inode attr  $+$  lustre specific EA is about **1KB**

Ext4 supported maximum inodes number is **4GB**.

Thus additional **maximum changelog file size** is **36TB** (9Kb \* 4GB).

With default striping (stripecnt = 1) xattrs need about 400 bytes. Thus without any extra non-lustre attributes maximum additional changelog size is about **1.6 TB**.

That shouldn't be a problem as usually MDT's disk space is used only for 10%.

If it is a problem we can use bytes per inode parameter to cover these 9Kb.

#### Possible improvements

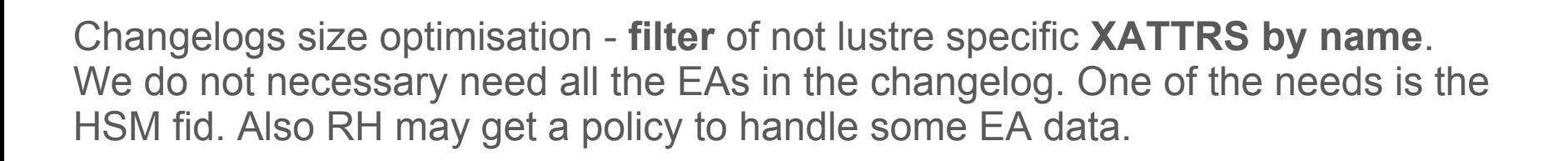

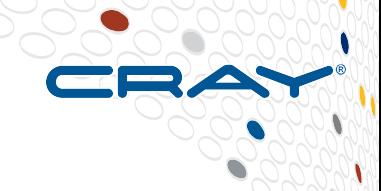

#### Thanks for your attention !

#### Questions ?

**COMPUTE STORE ANALYZE**